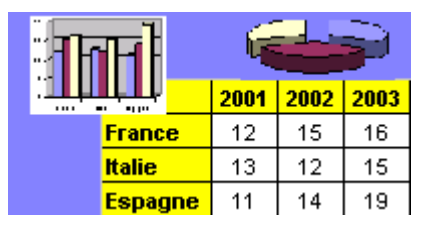

Fichier de l'exercice, aide et corrigé sur www.admexcel.com

La société BUDGET possède les chiffres de ses charges de fonctionnement pour les années 2005 et 2006. Elle souhaite établir à l'aide de ces chiffres une prévision des dépenses pour l'année 2007. Les chiffres sont les suivants :

## **Année 2005 :**

Achats de marchandises 940 605, autres achats 55 720.

Carburants 22 400, entretien & réparations 37 120, honoraires diverses 45 000, téléphone 28 950, électricité 31 800

Publicité 46 650, transports 7 850, impôts et taxes 8 650, salaires du personnel 540 700, charges de personnel 237 500

## **Année 2006 :**

Total des achats : 1039 300 (dont 15/16ème de marchandises, le reste pour les autres achats) Carburants + 1 320 par rapport à 2005 Entretien réparation : + 3% par rapport à 2005 Honoraires divers + 1/5ème par rapport à 2005 Téléphone : - 170 par rapport à 2005 Electricité : 2/60ème de plus qu'en 2005 Publicité : +7% par rapport à 2005 Transport : +5% par rapport à 2005 Impôts et taxes : + 630 euros par rapport à 2005 Salaires du personnel : -1,5% par rapport à 2005

Charges de personnel : 44,2 % du montant des salaires

## **Année 2007 (prévisions)**

Achats de marchandises 1/10ème de plus qu'en 2006 Autres achats : idem 2006 Carburants : chiffre de 2005 + 1/20ème Entretien réparation : - 1% par rapport à 2006 Honoraires : changement d'expert comptable, 3000 € de moins qu'en 2006 Téléphone : retour au chiffre de 2005 Électricité : Même progression en euros que l'évolution entre 2005 et 2006 Publicité : le double de 2005 Impôts et taxes : même progression en pourcentage que l'évolution entre 2005 et 2006 Transport :  $+443 \notin$  par rapport à 2005 Salaires du personnel : + 2,5 % par rapport à 2006 Charges de personnel : augmentation de 3% par rapport à 2006

Construire un tableau reprenant toutes ces sommes en construisant sur Excel les formules de calculs et les totaux nécessaires.. Mettre en forme en utilisant toutes les fonctions connues. Prévoir une colonne entre 2005 et 2006 ainsi qu'entre 2006 et 2007, faisant apparaître le calcul de la variation des montants sous la forme :

Exemple : chiffre de 2005 : 54 000 €, chiffre de 2006 : 81 000 € : évolution : 1,5

Arrondir ces chiffres à 2 décimales sauf la colonne 2007 à arrondir à l'euro.